I cannot access Internet through my Vigor router and the Syslog keeps popping up "Source MAC address doesn't match ARP Sender's MAC address" messages. What should I do?

Vigor Router will check whether the ARP packet is illegal or not by matching the Ethernet source address and ARP sender address.

If the source MAC address doesn't match ARP Sender's MAC address, Vigor router will regard these ARP packets as illegal and drop them. This will cause the Internet connection failure (only in DHCP or Static IP mode.)

However, some network devices that ISP offered will response ARP for other devices. For this case, please telnet into Vigor router and use the command "**ip arp accept 1**" to accept illegal ARP packets.

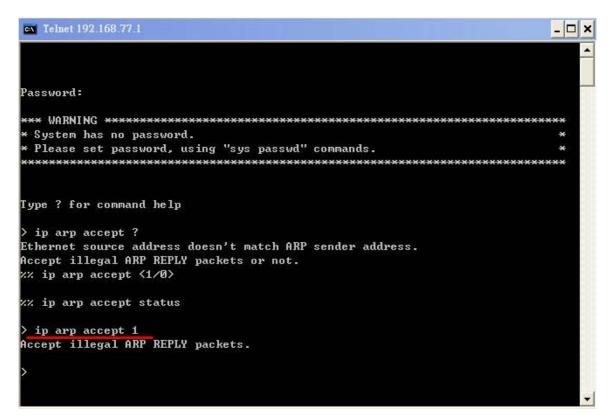

Below is the screenshot of WAN packets captured from Vigor2910 and ISP.

|                                                                                                    | B 🖪 🗙 🛃 🗏 🔍 🤇                                                                                                    | > + + + + + + = = = = = = = = = = = = =                                                                                                    |                   |              |                                        |                   |
|----------------------------------------------------------------------------------------------------|----------------------------------------------------------------------------------------------------|----------------------------------------------------------------------------------------------------|-------------------|--------------|----------------------------------------|-------------------|
| filter: arp                                                                                                    |                                                                                                    | ✓ Expre                                                                                                    | ssion Clear Apply |              |                                        |                   |
| Io Time                                                                                                    | Source                                                                                                    | Destination                                                                                                    | Protocol          | len Info     |                                        |                   |
| 1256 205.030373                                                                                                    |                                                                                                    | Broadcast                                                                                                    | ARP               |              |                                        | Tell 121.254.70.3 |
| 1257 205.072227                                                                                                    | AlcatelN_da:e5:5b<br>Clevo 57:91:69                                                                                                    | Ibm_fa:69:a5<br>Broadcast                                                                                                    | ARP<br>ARP        |              | 4.70.254 is at 00<br>s 121 254 70 2542 | Tell 121,254,70,1 |
|                                                                                                    | Asustekc 0d:19:f9                                                                                                    | Broadcast                                                                                                    | ARP               |              |                                        | Tell 121.254.83.4 |
|                                                                                                    |                                                                                                    |                                                                                                    |                   |              |                                        |                   |
|                                                                                                    |                                                                                                    |                                                                                                    |                   |              |                                        |                   |
|                                                                                                    |                                                                                                    |                                                                                                    |                   |              |                                        |                   |
|                                                                                                    |                                                                                                    |                                                                                                    |                   |              |                                        |                   |
| Ethernet II, Src<br>■ Destination: I<br>■ Source: Alcate                                                                                                    | ytes on wire, 60 bytes<br>: Alcatelw_da:e5:5b ((<br>bm_fa:69:a5 (00:09:6b:<br>1w_da:e5:5b (00:16:4d:<br>soc)                                                                                                    | s captured)<br>)0:16:4d:da:e5:5b) <mark>,</mark><br>:fa:69:a5)                                                                                                | Dst: Ibm_fa:6     | 9:a5 (00:09: | 5b:fa:69:a5)                           |                   |
| Ethernet II, Src<br>Destination: I<br>Source: Alcate<br>Type: ARP (0x0<br>Trailer: 00000                                                                                                    | : AlcatelN_da:e5:5b (0<br>bm_fa:69:a5 (00:09:6b:<br>NN_da:e5:5b (00:16:4d:<br>806)<br>00000000000000000000000000                                                                                                    | : captured)<br>00:16:4d:da:e5:5b),<br>ffa:69:a5)<br>da:e5:5b)                                                                                                 | Dst: Ibm_fa:6     | 9:a5 (00:09: | 5b:fa:69:a5)                           |                   |
| Ethernet II, Src<br>■ Destination: I<br>■ Source: Alcate<br>Type: ARP (0x0<br>Trailer: 00000<br>Address Resoluti                                                                                                    | : AlcatelN_da:e5:5b ((<br>bm_fa:69:a5 (00:09:6b:<br>1N_da:e5:5b (00:16:4d:<br>806)<br>0000000000000000000000000000000000                                                                                                    | : captured)<br>00:16:4d:da:e5:5b),<br>ffa:69:a5)<br>da:e5:5b)                                                                                                 | Dst: Ibm_fa:6     | 9:a5 (00:09: | 5b:fa:69:a5)                           |                   |
| Ethernet II, Src<br>Destination: I<br>Source: Alcate<br>Type: ARP (0x0<br>Trailer: 00000<br>Address Resoluti<br>Hardware type:                                                                                                    | : AlcatelN_da:e5:5b ((<br>bm_fa:69:a5 (00:09:6b:<br>lN_da:e5:5b (00:16:4d:<br>806)<br>00000000000000000000000000<br>on Protocol (reply)<br>Ethernet (0x0001)                                                                                            | : captured)<br>00:16:4d:da:e5:5b),<br>ffa:69:a5)<br>da:e5:5b)                                                                                                 | Dst: Ibm_fa:6     | 9:a5 (00:09: | 5b:fa:69:a5)                           |                   |
| Ethernet II, Src                                                                                                    | : AlcatelN_da:e5:5b (C<br>bm_fa:69:a5 (00:09:6b:<br>lN_da:e5:5b (00:16:4d:<br>806)<br>000000000000000000000000000<br>on Protocol (reply)<br>Ethernet (0x0001)<br>IF (0x0800)                                                                            | : captured)<br>00:16:4d:da:e5:5b),<br>ffa:69:a5)<br>da:e5:5b)                                                                                                 | Dst: Ibm_fa:6     | 9:a5 (00:09: | 5b:fa:69:a5)                           |                   |
| Ethernet II, Src<br>Bostination: I<br>Source: Alcate<br>Type: ARP (0x0<br>Tailer: 00000<br>Address Resoluti<br>Hardware type:<br>Protocol type:<br>Hardware size:                                                                                                    | : AlcatelN_da:e5:5b (C<br>bm_fa:69:a5 (00:09:6b:<br>lN_da:e5:5b (00:16:4d:<br>806)<br>000000000000000000000000000<br>on Protocol (reply)<br>Ethernet (0x0001)<br>IP (0x0800)<br>6                                                                       | : captured)<br>00:16:4d:da:e5:5b),<br>ffa:69:a5)<br>da:e5:5b)                                                                                                 | Dst: Ibm_fa:6     | 9:a5 (00:09: | 5b:fa:69:a5)                           |                   |
| Ethernet II, Src<br>Bostination: I<br>Source: Alcate<br>Type: ARP (0x0<br>Trailer: 00000<br>Address Resoluti<br>Hardware type:<br>Protocol type:<br>Hardware size:<br>Protocol size:                                                                                                    | : AlcatelN_da:e5:5b (C<br>bm_fa:69:a5 (00:09:6b:<br>IN_da:e5:5b (00:16:4d:<br>806)<br>000000000000000000000000000<br>on Protocol (reply)<br>Ethernet (0x0001)<br>IP (0x0800)<br>6<br>4                                                                  | : captured)<br>00:16:4d:da:e5:5b),<br>ffa:69:a5)<br>da:e5:5b)                                                                                                 | Dst: Ibm_fa:6     | 9:a5 (00:09: | 5b:fa:69:a5)                           |                   |
| Ethernet II, Src<br>⊕ Destination: I<br>⊕ Source: Alcate<br>Type: ARP (0x0<br>Trailer: 00000<br>Address Resoluti<br>Hardware type:<br>Protocol type:<br>Hardware size:<br>Protocol size:<br>Opcode: reply                                                                                   | : AlcatelN_da:e5:5b (0<br>bm_fa:69:a5 (00:09:6b:<br>lN_da:e5:5b (00:16:4d:<br>0000000000000000000000000000000<br>on Protocol (reply)<br>Ethernet (0x0001)<br>IP (0x0800)<br>6<br>4<br>(0x0002)                                                          | <pre>s captured)<br/>00:16:4d:da:e5:5b),<br/>(fa:69:a5)<br/>(da:e5:5b)<br/>0000000000</pre>                                                                   |                   |              | 5b:fa:69:a5)                           |                   |
| <ul> <li>Ethernet II, Src</li> <li>⊕ Destination: I</li> <li>⊕ Source: Alcate</li> <li>Type: ARP (0x00)</li> <li>Address Resoluti</li> <li>Hardware type:</li> <li>Protocol type:</li> <li>Hardware size:</li> <li>Protocol size:</li> <li>opcode: reply</li> <li>Sender MAC add</li> </ul> | : AlcatelN_da:e5:5b (0<br>bm_fa:69:a5 (00:09:6b:<br>lN_da:e5:5b (00:16:4d:<br>806)<br>0000000000000000000000000000<br>on Protocol (reply)<br>Ethernet (0x0001)<br>IP (0x0800)<br>6<br>4<br>(0x0002)<br>ress: IETF-VRRP-virtua                           | <pre>s captured)<br/>00:16:4d:da:e5:5b),<br/>(fa:69:a5)<br/>(da:e5:5b)<br/>0000000000<br/>0000000000<br/>all-nouter-VRID_0a ()</pre>                          |                   |              | 5b:fa:69:a5)                           |                   |
| <ul> <li>Ethernet II, Src</li> <li>Destination: I</li> <li>Source: Alcate<br/>Type: ARP (0x0<br/>Trailer: 00000</li> <li>Address Resoluti<br/>Hardware type:<br/>Protocol type:<br/>Hardware size:<br/>Protocol size:<br/>opcode: reply</li> <li>Sender IP addr</li> </ul>                  | : AlcatelN_da:e5:5b (C<br>bm_fa:69:a5 (00:09:6b:<br>lN_da:e5:5b (00:16:4d:<br>806)<br>0000000000000000000000000000<br>on Protocol (reply)<br>Ethernet (0x0001)<br>IP (0x0800)<br>6<br>4<br>(0x0002)<br>ress: IETF-VRRP-virtua<br>ess: 121.254.70.254 (1 | <pre>s captured)<br/>00:16:4d:da:e5:5b),<br/>(fa:69:a5)<br/>(da:e5:5b)<br/>0000000000<br/>0000000000<br/>al-router-VRID_0a (<br/>(21.254.70.254)</pre>        |                   |              | 5b:fa:69:a5)                           |                   |
| Ethernet II, Src<br>⊕ Destination: I<br>⊕ Source: Alcate<br>Type: ARP (0xO<br>Trailer: 00000<br>Address Resoluti<br>Hardware type:<br>Protocol type:<br>Hardware size:<br>Protocol size:<br>Opcode: reply<br>Sender MAC add<br>Sender IP addr<br>Target MAC add                             | : AlcatelN_da:e5:5b (0<br>bm_fa:69:a5 (00:09:6b:<br>lN_da:e5:5b (00:16:4d:<br>806)<br>0000000000000000000000000000<br>on Protocol (reply)<br>Ethernet (0x0001)<br>IP (0x0800)<br>6<br>4<br>(0x0002)<br>ress: IETF-VRRP-virtua                           | <pre>captured)<br/>00:16:4d:da:e5:5b),<br/>ifa:69:a5)<br/>odda:e5:5b)<br/>0000000000<br/>al-router-VRID_004 (<br/>221.254.70.254)<br/>0:09:6b:fa:69:a5)</pre> |                   |              | 5b:fa:69:a5)                           |                   |

We can see that the Sender/Gateway's MAC is **00:00:5e:00:01:0a**, but the Source MAC which responses Vigor router's ARP request is **00:16:4d:da:e5:5b**.